### **Programming Proverbs**

- 4. ''Be aware of other approaches.''  $\mathcal{L}^{\text{max}}$
- Henry F. Ledgard, ''Programming Proverbs: Principles of Good  $\mathcal{L}^{\text{max}}$ Programming with Numerous Examples to Improve Programming Style and Proficiency'', (Hayden Computer Programming Series), Hayden Book Company, 1st edition, ISBN-13: 978-0810455221, December 1975.

## **Know your tools**

"a bad workman blames his tools",  $\mathcal{L}^{\text{max}}$ 

Cambridge Idioms Dictionary

- we will examine:  $\mathcal{L}^{\text{max}}$ 
	- emacs, etags, grep, diff, patch, gcc, gm2, cvs, gdb, svn  $\Box$
- although in this lecture we will only cover emacs and gdb  $\mathcal{L}^{\text{max}}$ 
	- and revise our knowledge of C pointers $\mathcal{L}_{\mathcal{A}}$

# **For the GNU/Linux game developer GDB is the BFG**

get to know this tool! $\mathcal{L}^{\text{max}}_{\text{max}}$ 

### **emacs**

- GNU Emacs is an extensible, customisable text editor-and more  $\mathcal{L}^{\text{max}}$
- at its core is an interpreter for Emacs Lisp, a dialect of the Lisp **The Co** programming language with extensions to support text editing
- features of GNU Emacs include:  $\mathcal{L}^{\text{max}}$ 
	- content-sensitive editing modes **I**
	- highly customisable, using Emacs Lisp code or a graphical  $\mathcal{L}_{\mathcal{A}}$ interface
	- can run a shell, ssh session, read news, read mail, run gdb  $\mathcal{L}^{\mathcal{A}}$
	- all the above are editing sessions **Tale**
	- learn how to navigate it once, use it in a multitude of ways $\Box$

### **Minimal number of key commands for emacs**

- deliberately kept short!  $\mathcal{L}^{\text{max}}_{\text{max}}$
- ˆc means control key is pressed and kept down while the c key is also  $\mathcal{L}^{\text{max}}$ pressed. After which both are released.
- $M-x$  means press the meta key (the  $\langle a \cdot \rangle$  and then press the x  $\sim 10$ key and then release both.
- $M-x$  can also be achieved by pressing the  $\leq$ esc $>$  key, releasing it and  $\sim 10$ then pressing x and releasing it.
- choose which ever seems most natural

# **emacs keys**

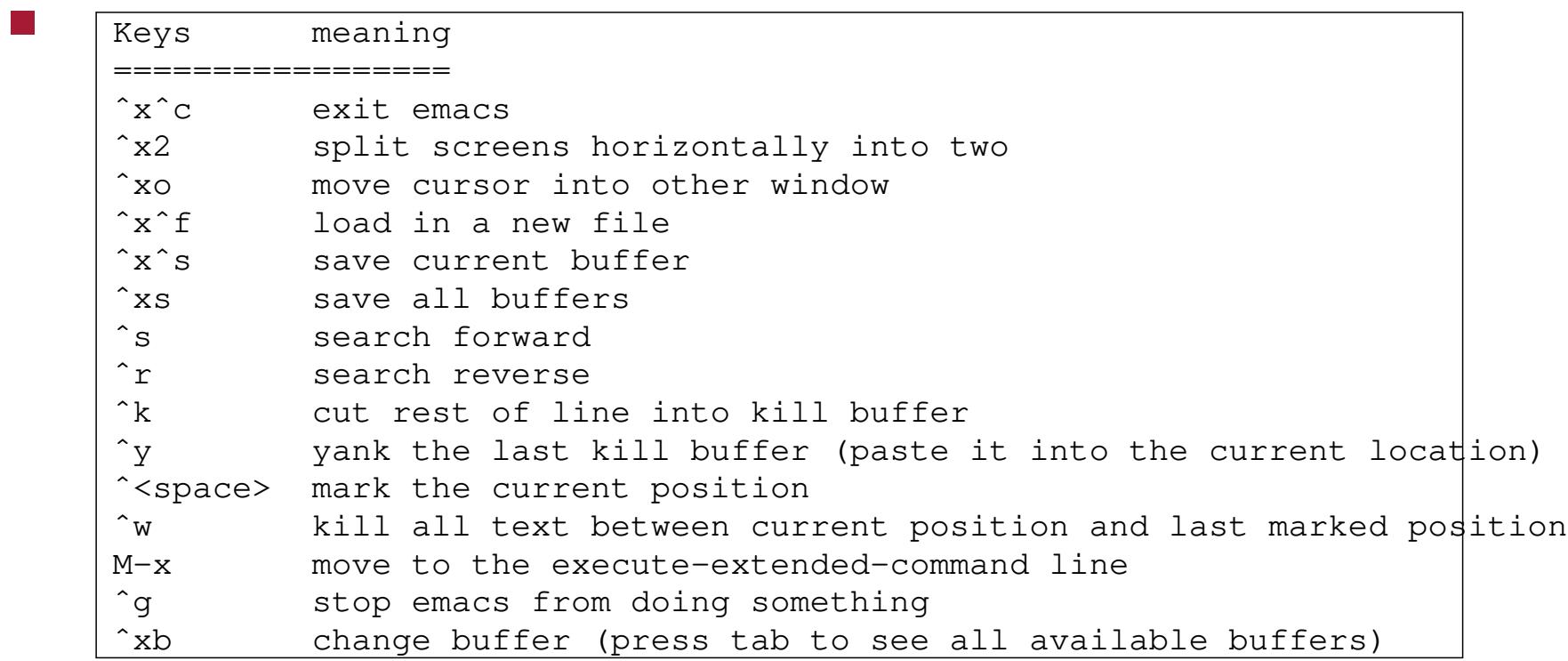

# **emacs function keys**

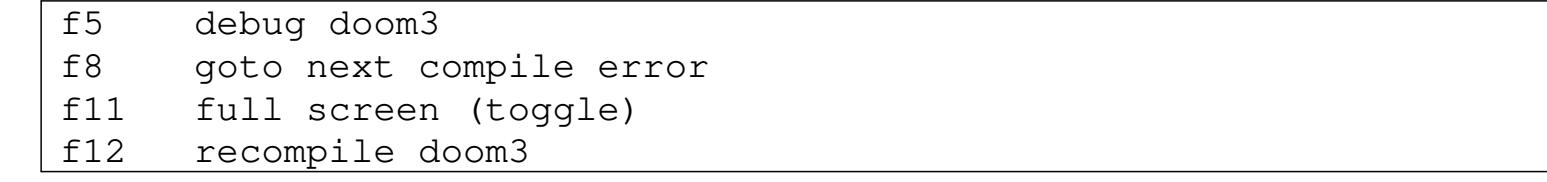

can be customised by changing \$HOME/.emacs  $\mathcal{L}_{\mathcal{A}}$ 

 $\mathcal{L}^{\text{max}}$ 

### **Further emacs information**

- emacs homepage 〈http://www.gnu.org/software/emacs〉  $\mathcal{L}^{\text{max}}_{\text{max}}$
- the best way to learn how to use emacs is by reading the built-in  $\mathcal{L}^{\text{max}}_{\text{max}}$ documentation
- to do this, start emacs and then use the commands:  $\mathcal{L}^{\text{max}}$ 
	- Interactive beginners' tutorial to start this from within emacs,  $\overline{\mathbb{R}^n}$ type ˆht
		- this is an extremely well written tutorial well worth the reading effort
	- List of Frequently Asked Questions, type ˆhˆf $\mathcal{L}_{\mathcal{A}}$

## **C Pointers and arrays revisited**

- a pointer is a variable that contains an address of a (normally different)  $\mathcal{L}^{\text{max}}$ variable
- arrays and pointers are closely related in C  $\mathcal{L}^{\text{max}}$
- we can declare an array of integers by:  $\mathcal{L}^{\text{max}}$

```
int a[10];
```
- and we can declare a pointer to an integer, by: **Tara** 
	- int \*b;

we can make b point to the start of the array, by:  $\mathcal{L}^{\text{max}}$ 

int  $*b = (int *) & a;$ 

 $\sim 10$ 

to set the first element of the array to 999 we can either use the pointer  $\mathcal{L}^{\text{max}}_{\text{max}}$ or the array variable

a i

```
#include <stdio.h>
int main ()
{
    int a[10];
    int *b = (int *) & a;a[0] = 111;printf("the first element of the array has been set to d\n\alpha",
           a[0]);
    *b = 999;printf("the value of the first element is now %d\n", a[0]);
    return 0;
}
```
we can assign 777 to the second element of the array by the following code:

 $\sim 10$ 

 $\sim 10$ 

```
#include <stdio.h>
int main ()
{
   int a[10];
    int *b = (int *) & a;b++;*b = 777;printf("the second element of the array has been set to d\d',
           a[1]);
    return 0;
}
```
notice that we moved to the second element on the array by: b++

we could have also written the code like this:  $\mathcal{L}^{\text{max}}_{\text{max}}$ 

 $\sim 10$ 

```
#include <stdio.h>
int main ()
{
    int a[10];
    int *b = (int *) & a[1];*b = 777;printf("the second element of the array has been set to d\d',
           a[1];
    return 0;
}
```
#### or like this:  $\mathcal{L}^{\text{max}}$

**Contract** 

```
#include <stdio.h>
int main ()
{
    int a[10];
    int *b = ((int *) & a) + 1;*b = 777;printf("the second element of the array has been set to d\d',
           a[1];
    return 0;
}
```
- the addition of 1 to a pointer means increment the address value in the  $\mathcal{L}_{\mathcal{A}}$ pointer variable by: sizeof(\*b) bytes
- avoid arithmetic on pointers if at all possible $\mathcal{L}^{\text{max}}_{\text{max}}$

we can also set the third element of the array to 444 by:

```
#include <stdio.h>
int main ()
{
    int a[10];
    int *b = (int *) & a;b[3] = 444;printf("the second element of the array has been set to d\n\alpha",
           b[3]);
    return 0;
}
```
notice how we are treating b as an array, although we declared it as a  $\mathcal{L}(\mathcal{A})$ pointer

- clearer than adding, 3, to a pointer, and the same code is generated by  $\mathcal{L}^{\text{max}}$ the compiler
- use the debugger to print out values, or set values  $\mathcal{L}^{\text{max}}_{\text{max}}$
- compile the previous example using  $\mathcal{L}^{\text{max}}$

\$ **gcc -g pointer2.c**

then we can run the debugger as follows**Contract** 

```
$ gdb ./a.out
GNU gdb 6.4.90-debian
Copyright etc...
(gdb) break main
Breakpoint 1 at 0x400480: file pointer2.c, line 6.
(gdb) run
Starting program: /home/gaius/text/Glamorgan/gaius/c/a.out
Breakpoint 1, main () at pointer2.c:6
6 int *b = (int *) \&a;(gdb) step
8 b[3] = 444;
(gdb) ptype b
type = int *(gdb) step
9 printf("the second element of the array has been set to d\phi\",
step
the second element of the array has been set to 444
11 }
```
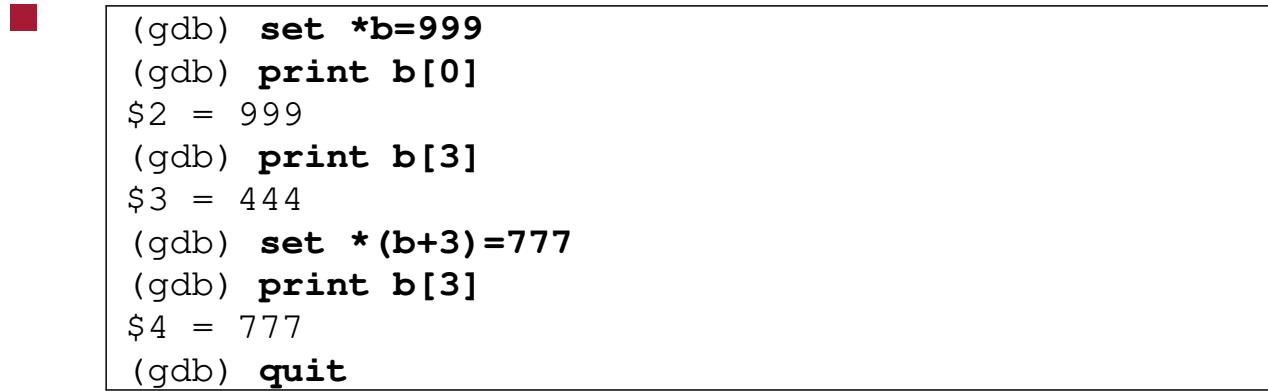

## **structs and pointers**

recall a st ruct can be define a linked list like this:  $\mathcal{L}^{\text{max}}_{\text{max}}$ 

```
struct list {
  struct list *right;
  struct list *left;
  char ch;
}
```
- here we declare a list structure which has 3 fields  $\mathcal{L}^{\text{max}}$ 
	- right, left, and ch **Tall**
	- right and left are also pointers to a list structure and ch is a  $\mathbb{R}^n$ character

### **Initialising a pointer to a struct**

```
#include <stdio.h>
#include <stdlib.h>
#include <string.h>
struct list {
   struct list *right;
   struct list *left;
   char ch;
};
int main ()
{
    struct list *h = (struct list *) malloc (sizeof (struct list));
    h->right = NULL;
    h->left = NULL;
    h\rightarrow ch = ' \ 0';return 0;
}
```
### **prototype for malloc**

extern void \*malloc (unsigned int nBytes);

- which means the function malloc takes one parameter, the number of  $\mathcal{L}^{\text{max}}$ bytes requested
	- and returns an address to the start of a memory block which can be **The State** used to contain nBytes of information
- remember a generic pointer can be defined by the construct void  $*$

### **Implementing a program to create a linked list of characters**

```
#include <stdlib.h>
#include <stdio.h>
#include <string.h>
const char *myString = "hello world";
struct list {
  struct list *left;
  struct list *right;
 char ch;
};
int main ()
{
 /* unfinished */
 return 0;
}
```
- fragment of implementation $\mathcal{L}^{\mathcal{L}}$
- $\mathcal{L}^{\text{max}}$

slide 24 gaius

```
struct list *head = NULL;
/* need to complete function add */
int main ()
{
  int n = strlen (myString);
  int i;
  for (i=0; i< n; i++) {
   add(a[i]);
  }
  return 0;
}
```
### **Implementing function add (which contains one deliberate mistake)**

```
\overline{vol} add (char ch)
{
  struct list *e = (struct list *) malloc (sizeof (struct list));
  if (e == NULL) {
     perror("trying to add an element to the list");
     exit(1);
  }
  if (head == NULL) {
     head = e;
     e->right = e;
     e->left = e;
     e->ch = ch;
  }
  else {
    \frac{1}{x} add e to the end of the list \frac{x}{x}e->right = head;
    e->left = head->left;
    head->left->right = e;
    head->left = e;
  }
}
```
## **Function main**

```
int main ()
{
  int n = strlen (myString);
  struct list *f;
  int i;
  for (i=0; i< n; i++) {
    add(myString[i]);
  }
  if (head != NULL) {
    f = head;do {
      printf("char %c\n", f->ch);
      f = f->right;} while (f := head);
  }
  return 0;
}
```
# **Tutorial**

- firstly use the debugger and find the bug in add  $\mathcal{L}^{\text{max}}$
- secondly can you rewrite functions add and main so that you always  $\mathcal{L}^{\text{max}}$ keep a dummy head element and therefore you can reduce the head==NULL tests
	- the lines of code will reduce and there will be no need for an else **The State** statement